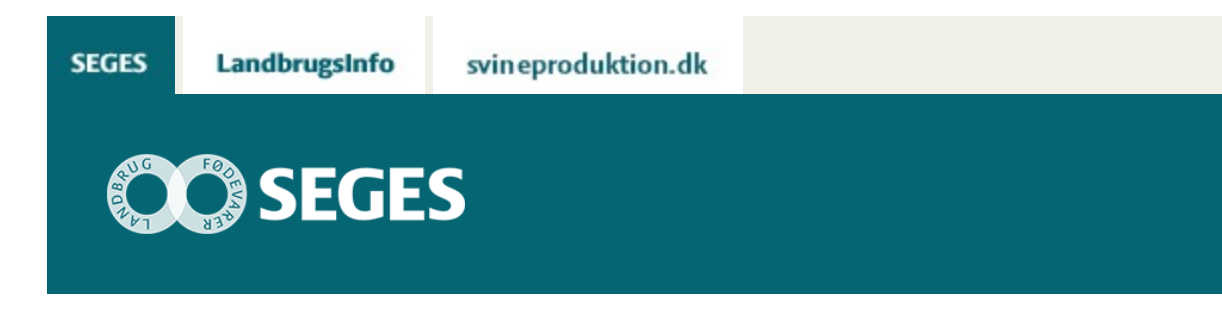

## **AP1 LÆR NYT HJEMME I SOFAEN**

#### STØTTET AF

Promilleafgiftsfonden for landbrug

Lean og DMS er emnerne i to nye digitale kurser. Kurserne er gratis, og du kan tage dem, når det passer dig, og hvor det passer dig.

Det kan være svært at finde tid til at komme på kursus og svært at undvære medarbejderne en hel dag, hvis det er dem, der trænger til ny viden.

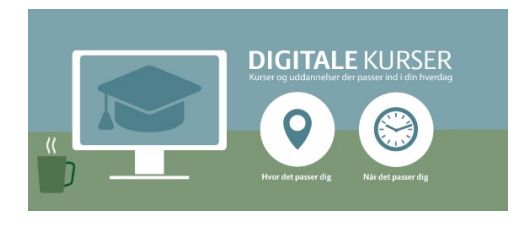

Den udfordring forsøger SEGES nu at imødekomme ved at tilbyde digitale kurser, som du kan tage ved din pc derhjemme, når det passer dig, og hvor det passer dig.

De to første digitale kurser handler om Lean og DMS. De består begge af en række animationer og en forklarende speak, så der skal ikke læses noget.

# **KURSUSBESKRIVELSER:**

### **Få endnu mere ud af Lean**

Dette kursus er for dig, der er leder af en bedrift og som allerede har stiftet bekendtskab med Lean. I holder sandsynligvis Tavlemøder, men du kunne godt tænke dig at få endnu mere ud af Lean-konceptet. Du præsenteres blandt andet for, hvordan alle på bedriften kan komme til at tænke i forbedringer, og hvordan I kan blive bedre til at identificere spild. Via praktiske eksempler fra kvægbedrifter kobles Lean-principperne med hverdagens opgaver. Forløbet tager ca. 20 minutter, afsluttes med en test og fungerer på både pc, tablet og smartphone.

### **Egne lister i DMS**

I dette kursus lærer du at bruge Listeudskrifter i DMS Dyreregistrering. Klik for klik bliver de

forskellige funktioner gennemgået, og efter kurset er du fortrolig med, hvordan du tilpasser en listeudskrift med oplysninger og kriterier, sorterer på oplysninger, laver kopier, navngiver en listeudskrift og ikke mindst, hvordan man bruger funktionen 'Min liste'. Forløbet tager ca. 20 minutter og skal helst tages fra en pc eller alternativt en tablet, da felterne i DMS bliver meget små på en smartphone.

#### **Gratis men kræver login**

Alle kurser er gratis og kan tages igen og igen. Du skal dog bruge det samme login, som du bruger til landbrugsinfo og landmand.dk for at komme i gang.

Du finder kurserne på [www.seges.dk/digitalekurser](http://www.seges.dk/digitalekurser)

Når du har logget ind, skal du klikke på "Mine kurser" øverst for at se samtlige kurser.

Artiklen har været bragt i [KvægNYT](https://projektsite.landbrugsinfo.dk//Afrapportering/innovation/2017/Filer/KvaegNYT-09-2017.pdf) nr. 19, 2017

© 2021 - SEGES Projektsitet